## Journal of Activities (JoA)

Use case (online students)

When the online student starts an activity:

- enter STUDENT NUMBER
- select BEGIN
- press SUBMIT
- (in addition, current date-time is automatically sent)

## When the student ends the current activity:

- enter STUDENT NUMBER
- select END
- select ACTIVITY TYPE
- check COOPERATIVE ACTIVITY if needed
- enter ACTIVITY DESCRIPTION
- if a deliverable is released, enter DELIVERABLE ID
- press *SUBMIT*
- (in addition, current date-time is automatically sent)

## Extended use case (offline students)

- the offline student must take note of the above data, adding the current date-time as a reference date-time, at both the begin and the end of his activity
- as soon as the student is online: enter the data with the reference date-time

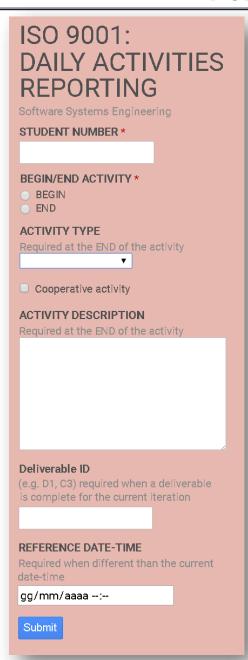

## • Guidelines for managing time and tasks using the JoA

(from "ISO 9001:2000 for software Organizations", http://tinyurl.com/iso9001-sw)

- A. The JoA helps to balance workloads among group members and to establish the topic of the oral exam for each student. The date-time is automatically recorded to calculate the time spent. Offline mode should be rare, as it leads to worse data accuracy.
- B. Enter in the JoA only the time related to the *project*; do not enter neither time spent to study class material, nor moving time (e.g. by car, to join a meeting).
- C. Oral presentation of the project contributes 50% to the total exam score.
- D. Overall time to spend: the module is 6 ECTS credits (CFU), i.e., 150h¹. Devote to the project 60h per student².
- E. Pay attention to the *cooperation time*, which includes time for schedules, to arrange meetings, to meet, to correspond, to make collective decisions, to integrate contributions. Cooperation time must be strictly balanced among all members.

<sup>(1)</sup> For regularly attending students: 60h in-class, 90h out-class.

<sup>(2)</sup> No more than 5h per day. It is good to have a break day per week.

- E. Avoid the offline mode and, when used, do not enter artificial (unrealistic) instant of times (e.g. exactly 10.00 AM 11.30 AM). Enter realistic data recorded on a memo. Also, do not enter multiple records at one time. Enter each record as soon as possible.
- F. The *activity description* of the JoA should contain details such as: topic discussed, material used/studied, tools used, results, progresses, deliverables.
- G. The *activity description* should not be universal, i.e., applicable to any project.
- H. The *activity description* should not be predictable, i.e., obvious in advance that it will happen.
- I. The activity description should be detailed, possibly 500 characters.
- J. In essence, the JoA should be considered as a professional diary.
- K. You can use Italian or English (but one of them).

K. There are five activity types. Their occurrence depends on the model process.

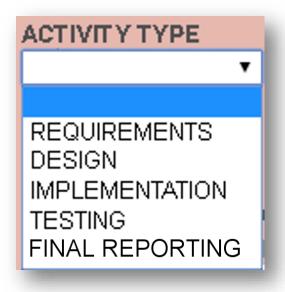

- L. Cooperation time should be entered independently by each member, as each member provides a different contribution to the collaborative work. The use of "copy-and-paste" is strictly forbidden.
- M. Send an email after 10 hours of activity, to check the quality of your entries: you can rearrange the first 10h of the JoA (warming-up hours).
- N. Whenever you make some structural error in an entry of the JoA (e.g. wrong reference date-time), send asap an email with the entry to correct.